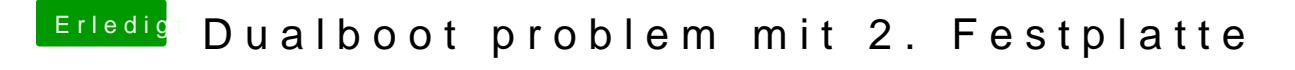

Beitrag von xsanti vom 15. November 2014, 17:20

PList <key>EthernetBuiltIn</key> <string>Yes</string> Ist drin bzw. war drin. [Hobb](https://www.hackintosh-forum.de/user/45117-hobbit/)iwas meinst du mit Zugriffsrechte mit FDP reparieren und cache neu Auf